## 建設現場における遠隔臨場に関する監督・検査試行要領

(案)

令和 2 年3月

国土交通省 大臣官房技術調査課

- 6.2 確認実施者が現場技術員の場合の作業
- 6.2.1 録画の編集

工事写真は『デジタル写真管理情報基準(案)』において、「写真の信憑性を考慮し、写真編集は認 めない」こととしている。しかしながら、映像は連続した画像より構成していることに加え、双方向 通信によるやり取りを通じた結果を「記録」したものであることより、写真に比べ不適切な修正が加 え難いと考えられる。このため、現場技術員による遠隔臨場を用いた「段階確認」、「材料確認」と「立 会」の「記録」では、編集を認める。

## (1)撮影時間

目的に照らして、不要な時間帯の記録は、削除可とする。

(2)コントラスト等の調整

影などで視認しにくい映像のコントラスト等の調整は可とする。

(3)キャプション等の追加

目的に照らして、確認すべき現場(臨場)や確認箇所等で区切りを挿入することや、確認内容 の説明や目的内容を強調するためのキャプチャー等の挿入は可とする。

6.2.2 登録・保管

現場技術員は使用する PC にて録画し、情報共有システム(ASP)等に登録して保管する。以下に 情報共有システム(ASP)を利用しない場合の記録の作成例を記載する。

(1)電子媒体

納品媒体は CD-R 又は、DVD-R を基本とする。

(2)フォルダ構成(例)

電子媒体への納品方法(フォルダ構成とファイル名等)の例を次に示す。フォルダ構成は、ル ート直下に「段階確認」、「材料確認」と「立会」のフォルダを作成し、それぞれのフォルダに記 録したファイルを収める。なお、記録したファイルの無いフォルダの作成は不要とする。

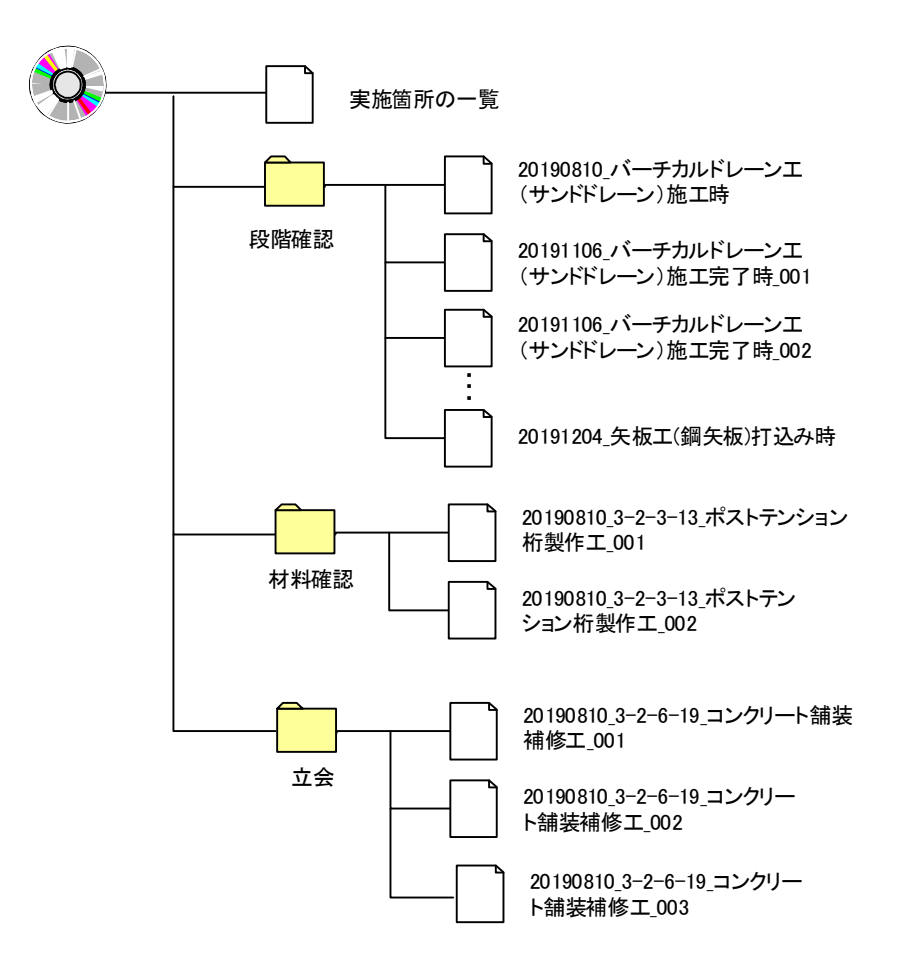

図 6-1 電子媒体への納品方法(フォルダ構成とファイル名等)の例

(3)管理ファイル

ルート直下に管理ファイルとして「実施箇所の一覧」ファイルを作成する。「実施箇所の一覧」 ファイルは、「施工計画書」に記載した、実施箇所の一覧等を記載する。記載した項目と各フォル ダに収めたファイルとのリンクさせることが望ましい。また、「実施箇所の一覧」のファイル形式 は、「Word」又は、「一太郎」形式とする。

(4)「記録」のファイル形式と容量

ファイル形式は、Windows Media Player で視聴可能なファイル形式とする。 ファイル容量は、1 ファイル 500BM 程度以下とする。画像を複数に分割した場合には、「(5) ファイル命名規則」に従う。

- (5)ファイル命名規則
	- 1)段階確認

段階確認を記録したファイル命名規則は次とする。 [撮影年月日 (半角数字 8 桁) ]+" "+[種別 (細別) 確認時期] +" "+00n

【例 1】

2019 年 8 月 10 日に実施したバーチカルドレーン工(サンドドレーン)の施工時の記録のフ ァイル名(ファイル容量:500MB 以下)

20190810 バーチカルドレーン工(サンドドレーン)施工時

ファイル容量:500MB 以下のため、ファイル命名規則の末尾"00n"を省略する。

【例 2】

2019 年 11 月 6 日に実施したバーチカルドレーン工(サンドドレーン)の施工完了時の記録 のファイル名(ファイル容量:500MB 以上のため、2 ファイルに分割)

20191106 バーチカルドレーン工(サンドドレーン)完了時 001 20191106 バーチカルドレーン工(サンドドレーン) 完了時 002

ファイルの分割数に応じて、ファイル命名規則の末尾"00n"を与番する。

## 2)材料確認と立会

材料確認と立会を記録したファイル命名規則は次とする。

[[撮影年月日 (半角数字 8 桁) ]+" "+[土木工事共通仕様書番号] +" "+[工種名] +" "+00n

【例 1】

2019 年 8 月 10 日に実施した、土木工事共通仕様書 第 3 編 第 2 章 3 節 13 項のポストテン ション桁製作工の材料確認の記録のファイル名(ファイル容量:500MB 以上のため、2 ファイ ルに分割)

20190810 3-2-3-13 ポストテンション桁製作工 001 20190810\_3-2-3-13\_ポストテンション桁製作工\_002

ファイルの分割数に応じて、ファイル命名規則の末尾"00n"を与番する。

【例 2】

2019 年 8 月 10 日に実施した土木工事共通仕様書 第 3 編 第 2 章 6 節 19 項の舗装補修工の 立会の記録のファイル名(ファイル容量:500MB 以上のため、3 ファイルに分割)

20190810 3-2-6-19 コンクリート舗装補修工 001 20190810 3-2-6-19 コンクリート舗装補修工 002 20190810\_3-2-6-19\_コンクリート舗装補修工\_003

ファイルの分割数に応じて、ファイル命名規則の末尾"00n"を与番する。

(6)ウイルス対策

- 受注者は、電子媒体が完成した時点で、ウイルスチェックを行う。
- ウイルス対策ソフトは特に指定はしないが、信頼性の高いものを利用する。
- 最新のウイルスも検出できるように、ウイルス対策ソフトは常に最新のデータに更新(アップ デート)したものを利用する。